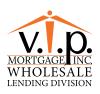

## WHOLESALE REVERSE FILE FLOW

| 1. Quotes                                               | Responsibility of the Broker working with the VIP Wholesale AE<br>• The quote will have a list of counselors that the borrower can use when ready<br>• Ask the borrower to ask the counselor to email the counseling cert to the LO<br>• AE can send questions to <u>reverserequest@vipmtginc.com</u> for U/W review                                                                                                    |  |  |  |  |
|---------------------------------------------------------|----------------------------------------------------------------------------------------------------|--|--|--|--|
| 2. Application<br>Requests                              | <ul> <li>AE/Broker email WSReverseAppRequest@vipmtginc.com (48 Hour Turn Time)</li> <li>Broker to complete App Request Form</li> <li>Broker to send a copy of counseling cert (if you have it) and credit report authorization form – this does not need to be signed by the borrower at this time.</li> <li>VIP will pull credit report and send to Broker</li> <li>VIP will provide any upfront LOE's and send to Broker</li> <li>VIP will generate Application and send to Broker</li> </ul>                                                                                                    |  |  |  |  |
| 3. FHA Case<br>Assignment<br>Request                    | <ul> <li>AE/Broker email WSReverseAppRequest@vipmtginc.com with subject line to state "FHA Case Assignment Request"</li> <li>NO SERVICES CAN BE ORDERED PRIOR TO RECEIVING AN FHA CASE ASSIGNMENT</li> <li>Complete the FHA Case Number Order form</li> <li>Email the FHA Case Number Order form and all required documents</li> <li>Signed and dated Counseling Certificate</li> <li>Completed Application</li> <li>NMLS print-out for Loan Officer and Company</li> <li>Fully executed Contract of Sale (Purchases only)</li> <li>Borrowers Authorization to transfer Case Number (Case transfers only)</li> <li>Previous Case Number (HECM to HECM Refinance only)</li> <li>Broker to order services upon receipt of Case Number Assignment</li> <li>Appraisal – Order through VIP Mercury System – select FHA Reverse Mtg appraisal</li> <li>Title</li> <li>Trust review (if closing in a trust) – see Submission Checklist for attorney information</li> </ul> |  |  |  |  |
| 4. Update<br>Property<br>Value                          | VIP to update property value after appraisal is received, re-disclose the new value, and send re-disclosure package and appraisal to Broker and AE                                                                                                    |  |  |  |  |
| 5. Application<br>Submission                            | AE/Broker email <u>WSReverseAppRequest@vipmtginc.com</u><br>• BC/Broker to submit all documents per HECM Submission Checklist                                                                                                    |  |  |  |  |
| 6. Application<br>Review<br>(prior to UW<br>submission) | <ul> <li>VIP Reverse</li> <li>Scrub application – i.e., missing signature and dates, 1009 fields, counseling cert</li> <li>Review all required documents (signatures/dates)</li> <li>Check ½ BDAY</li> <li>Check loan lock</li> <li>Check all LDP/GSA</li> <li>Review appraisal</li> <li>Scrub Quantum accordingly</li> <li>Submits file to Underwriting</li> <li>Submit Deficiency Notice if docs are missing (file will be suspended until all docs are received)</li> </ul>                                                                                                    |  |  |  |  |
| 7. Underwriting                                         | VIP Reverse<br>• DE underwriting<br>• Verify, PUD name, payoff, vesting, situs address                                                                                                    |  |  |  |  |
| 8. Processing                                           | VIP Reverse<br>• Send Conditional Commitment to Broker<br>• Submit for CTC once all conditions have been received from Broker                                                                                                    |  |  |  |  |
| 9. Clear to Close                                       | <ul> <li>VIP Reverse</li> <li>VIP will email you the CTC email with details about the loan along with the Closing Doc Request Form to be completed and returned to the Reverse Closing Department</li> </ul>                                                                                                    |  |  |  |  |

| 10. Clear to<br>Close                        | <ul> <li>Broker to email reverseclosings@vipmtginc.com</li> <li>Broker to arrange date and time with borrower and title (closing date, cash to close, loan terms) (72 hours turn time)</li> <li>Broker to send the following to the Reverse Closing Department: <ul> <li>Estimated HUD from Title</li> <li>Completed Closing Doc Request Form</li> <li>All invoices to be paid at closing</li> <li>Any documents that need to be sign at closing (i.e., LOE's, redisclosures, etc.)</li> </ul> </li> </ul> |  |  |  |  |
|----------------------------------------------|----------------------------------------------------------------------------------------------------|--|--|--|--|
| 11. Pre-Funding<br>QC Review                 | VIP Reverse<br>• Complete RM Closing Worksheet<br>• Verify all screens in QR are correct and match correlating docs                                                                                                    |  |  |  |  |
| 12. Closing                                  | <ul> <li>VIP Reverse</li> <li>Send Closing Instructions and HUD to Title to mirror</li> <li>Review HUD and request revisions as needed</li> <li>Approve HUD – Broker must approve HUD as well</li> <li>Draw docs in VIP's name</li> <li>Send Docs, Invoices, and any additional docs to sign at closing</li> </ul>                                                                                                    |  |  |  |  |
| 13. Pre-Funding                              | VIP Reverse<br>• Order wire<br>• VIP will pay MIP                                                                                                    |  |  |  |  |
| 14. Funding                                  | <ul> <li>VIP Reverse</li> <li>Register MERS-day of funding</li> <li>Review executed docs</li> <li>Send Note to bank</li> <li>Pull Loan agreement &amp; 2nd note for HUD Binders</li> <li>Notify Broker when loan funds</li> <li>Broker Compensation check send through escrow</li> </ul>                                                                                                    |  |  |  |  |
| 15. Lock                                     | Lock Desk<br>• Submit Request for Lock<br>• Register Lock Confirmation in RV (TM)                                                                                                    |  |  |  |  |
| 16. Purchase<br>and<br>Insuring/<br>shipping | <ul> <li>VIP Reverse</li> <li>Transfer MERS the day of purchase</li> <li>Clear Conditions - Upload Final HUD and Closing/Credit Docs to Notes QR</li> <li>Upload HUD Binder-Create LS/RS</li> <li>FedEx 2nd Note to HUD Servicer</li> <li>File MIC</li> <li>Submit NOR requirements if needed</li> </ul>                                                                                                    |  |  |  |  |
| 17. Purchase<br>Advise                       | VIP Reverse<br>• Approve PA<br>• Register PA in QR                                                                                                    |  |  |  |  |
| 18. Post-Closing                             | <ul> <li>VIP Reverse</li> <li>PETR conditions if needed</li> <li>Final docs sent to Investor - Get docs to Shipping-They currently upload to RV-Title and DOT's and ship to investor</li> </ul>                                                                                                    |  |  |  |  |

## Designated Reverse Mortgage Operations Department:

| Tiffanie Mickens | Operations Manager      | tiffaniem@vipmtginc.com  | <ul> <li>Class Valuation</li> </ul>       |
|------------------|-------------------------|--------------------------|-------------------------------------------|
| Alexa Lang       | Loan Support Specialist | alang@vipmtginc.com      | <ul> <li>Opteon</li> </ul>                |
| Liv Salas        | Intake Support          | liv.salas@vipmtginc.com  | <ul> <li>Appraisal Valet</li> </ul>       |
| Christina Rains  | DE Underwriter Manager  | christinar@vipmtginc.com | <ul> <li>Broadstreet</li> </ul>           |
| Britni Duncan    | Processor               | bduncan@vipmtginc.com    | <ul> <li>Appraisal Connections</li> </ul> |
| Olivia Walker    | Closing Manager         | owalker@vipmtginc.com    |                                           |
| Felicia Arnold   | Closer/Funder           | farnold@vipmtginc.com    |                                           |

AMCs